## IDL – International Dyslexia

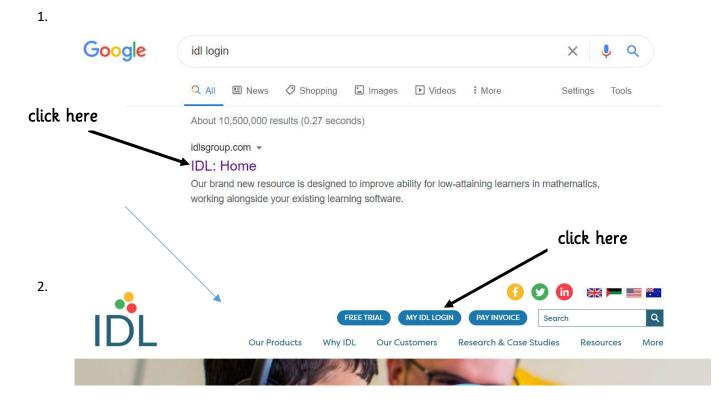

AliM@ol90by (First name and first letter of surname and school postcode.

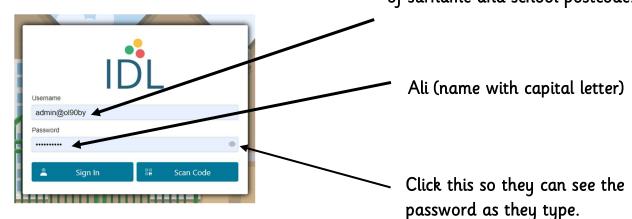

## English

4.

3.

| BC IDL<br>Literacy | IDL 123<br>Numeracy | Click here                             |
|--------------------|---------------------|----------------------------------------|
| Literacy           | Numeracy 💽 Learn    | Numeracy Screener Proy MTC Proy C      |
|                    | Messages 😁          |                                        |
| Literacy Screener  |                     | AND A CARLEN AND AND AND A             |
|                    | We Achievements     | S <sup>eff</sup> Colours E→ Log<br>Out |

| Literacy<br>Your next lesson: |        |  |
|-------------------------------|--------|--|
|                               | ▶ N 35 |  |
|                               |        |  |

| 6. |                          |                                                                                |                                                                              |
|----|--------------------------|--------------------------------------------------------------------------------|------------------------------------------------------------------------------|
|    | My←                      |                                                                                | Assistant(off)                                                               |
|    |                          | <ul> <li>Type the word. As they do the press space bar when finishe</li> </ul> | 5                                                                            |
|    |                          | Click to start                                                                 |                                                                              |
|    |                          |                                                                                |                                                                              |
| 7. | * y ←                    | The word will appear again wit<br>letters. Whole word has to be t              | •                                                                            |
| 8. |                          |                                                                                | Lesson F 31                                                                  |
|    | pals                     |                                                                                | Assistant(off)                                                               |
|    | purs                     | After two correct spellings the and next word will appear.                     | word will move down                                                          |
|    | My                       |                                                                                |                                                                              |
|    |                          |                                                                                |                                                                              |
| 9. |                          |                                                                                |                                                                              |
|    |                          | Press to start recording                                                       | Lesson F 31<br>Assistant(off)                                                |
|    |                          |                                                                                |                                                                              |
|    | My pals a<br>logs into b | nd I cut six to                                                                | hen the sentence is ompleted they will be asked read it and record emselves. |

5.

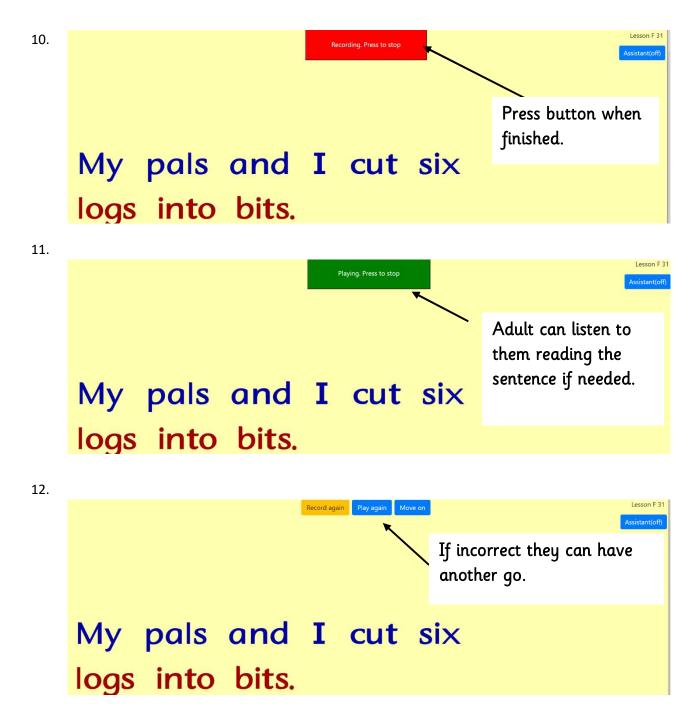

Make sure lesson is complete before ending. Press home button to get to the main menu.

## Numeracy

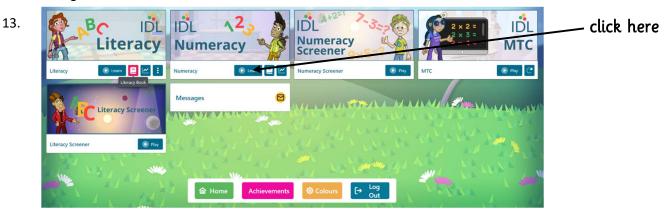

14.

| N                | iodule 1B                  |
|------------------|----------------------------|
|                  | Lesson 6                   |
| These animations | may help with this lesson: |
| Counting         | Subtraction                |
| Counting         | Arithmetic                 |
|                  | D                          |
| Lessons com      | pleted in this session     |

15.

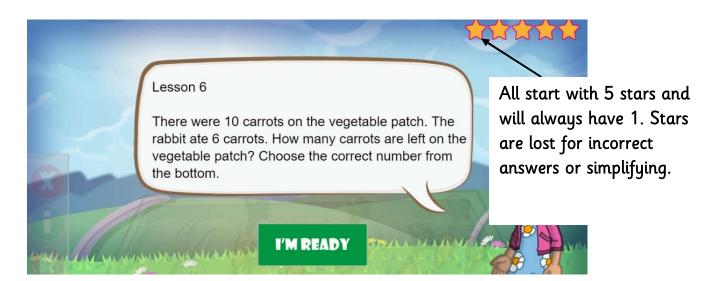

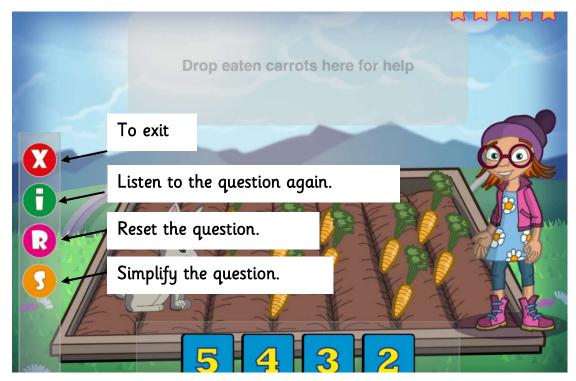

17.

16.

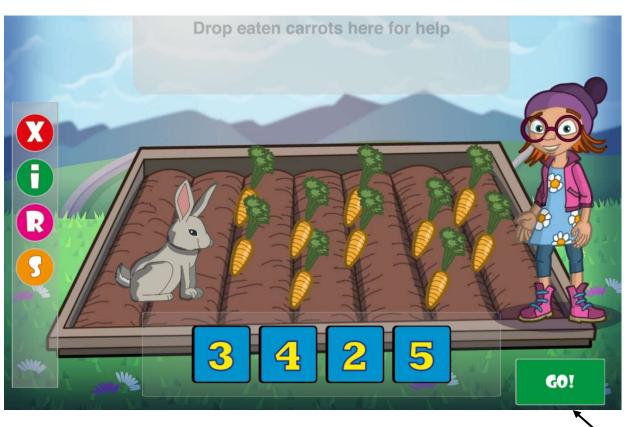

Make sure lesson is completed before logging off.

click here

18. Multiplication Tables Check

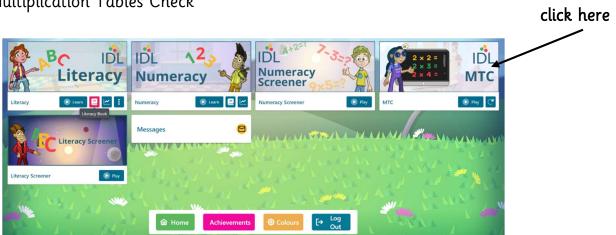

| 1 | × | 1 | = |   | ?  | × |
|---|---|---|---|---|----|---|
|   |   |   |   | 7 | 8  | 9 |
|   |   |   |   | 4 | 5  | 6 |
|   |   |   |   | 1 | 2  | 3 |
|   |   |   |   | 0 | Go |   |